#### **«Визитная карточка» проекта**

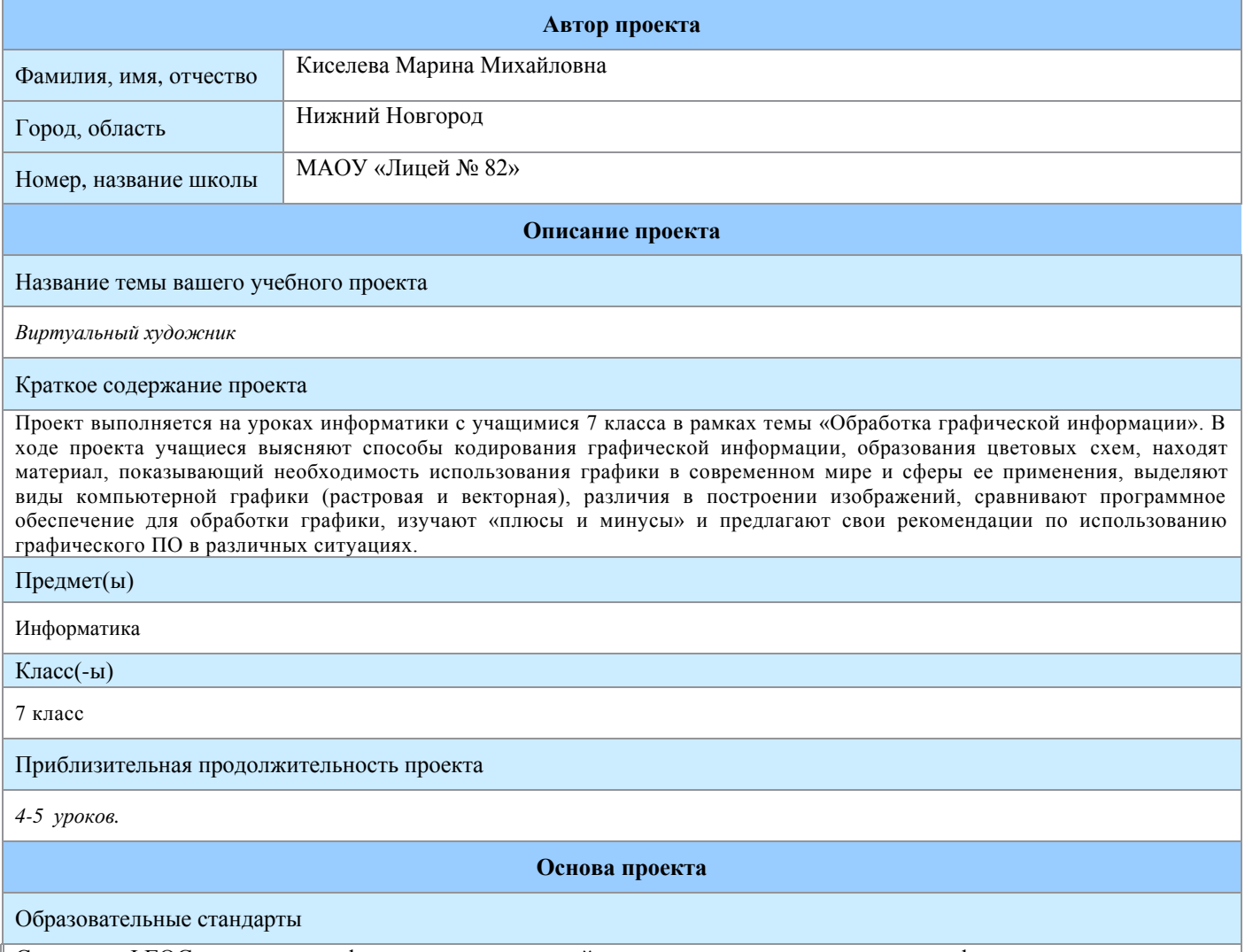

Согласно ФГОС, изучение информатики в основной школе имеет следующие цели: формирование целостного мировоззрения, соответствующего современному уровню развития науки и общественной практики; совершенствованию общеучебных и общекультурных навыков работы с информацией; раз- витию навыков самостоятельной учебной деятельности школьников (учебного проектирования, моделирования, исследовательской деятельности и т. д.); воспитанию ответственного и избирательного отно- шения к информации с учетом правовых и этических аспектов ее распространения, воспитанию стремления к продолжению образования и созидательной деятельности с применением средств ИКТ

# **Планируемые результаты обучения**

# **В проекте будут формироваться следующие умения:**

- **личностные:** целостное мировоззрение, осознанное, уважительное и доброжелательное отношение к другому человеку, его мнению, культуре, гражданской позиции, готовность и способность вести диалог с другими людьми и достигать в нем взаимопонимания, эстетическое сознание

- **метапредметные**: систематизировать, сопоставлять, анализировать, обобщать и интерпретировать информацию, содержащуюся в готовых информационных объектах; выделять главную и избыточную информацию, представлять информацию в словесной форме и в наглядно-символической форме;

- **предметные**: проводить поиск информации в сети Интернет, выполнять основные операции с файлами, навыками работы с компьютером; знаниями, умениями и навыками, достаточными для работы с различными видами графических редакторов, оценивать количественные параметры, связанные с цифровым представлением графической растровой информации; y создавать простые растровые и векторные изображения

# Вопросы, направляющие проект

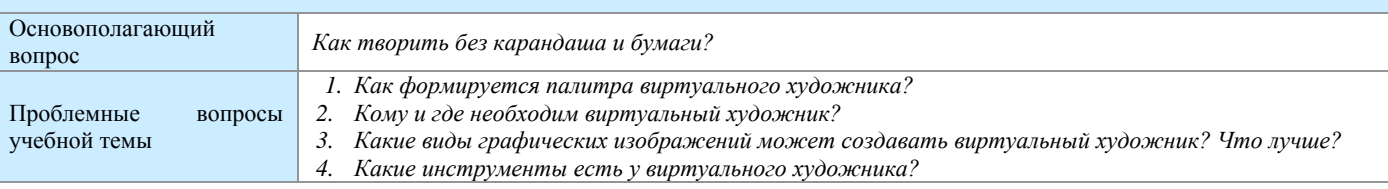

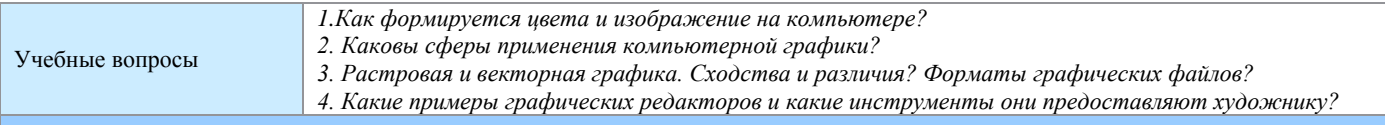

### **План оценивания**

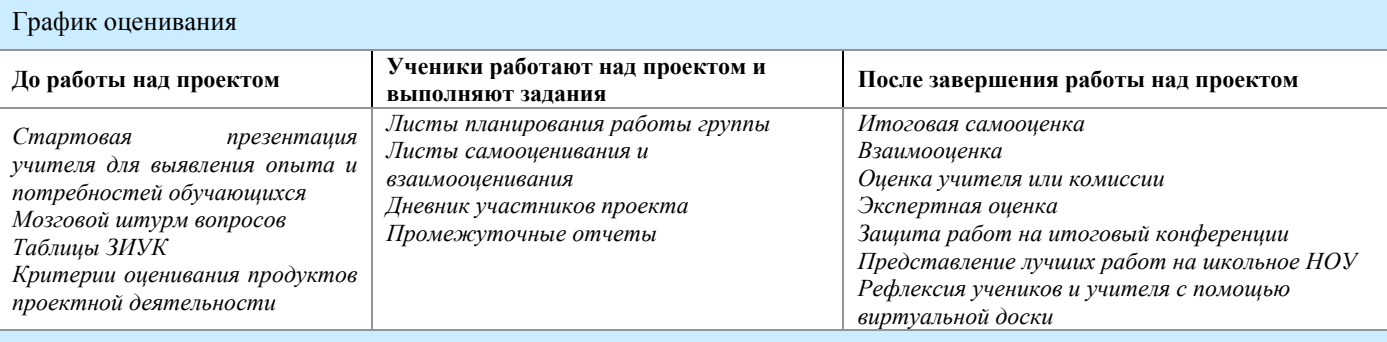

### Описание методов оценивания

В ходе стартовой презентации учителя ребятам предлагается провести «мозговой штурм». Учащимся предлагается обсудить ответы на основополагающий, проблемные и учебные вопросы. Задача «мозгового штурма» пробудить интерес к работе, дать представление о новой форме проведения комплекса уроков и определить роль самостоятельной деятельности каждого.

Используемый на этапе стартовой презентации метод визуального ранжирования направлен на выявление интересов и практического опыта учащихся. На основе этих наблюдений педагогом предлагается та или иная тема проекта, ставятся определенные учебные задачи.

Более детально анализ интересов ведется уже на основе карты ЗИУ, в которой учащиеся указывают личные предпочтения. Данная таблица позволяет ученикам устанавливать личные связи с изучаемым материалом до начала работы. Эту таблицу необходимо продолжать заполнять в течение всего проекта.

Для четкой организации работы, распределения ролей и обязанностей в группе составляется лист планирования.

Каждым учащимся ведется дневник проекта, в котором он фиксирует свой вклад, по заданным направляющим подсказкам.

Бланки с критериями оценивания в ходе проекта и итоговое оценивание: для каждого задания разработана система критериев, которая позволяет объективно и достаточно просто оценить каждое выполненное задание, некоторые задания оценивают сами участники.

Защита проекта. В ходе конференции ученики демонстрируют и защищают свои работы (презентации, буклеты и др.), знакомят с данной темой других учеников, обсуждают результаты проекта.

# **Сведения о проекте**

## Необходимые начальные знания, умения, навыки

Компьютерная графика, графический редактор, навыки поиска информации в Интернете, навыки анализа, отбора и структурирования информации, представления информации в текстовом и графическом виде, создания компьютерных презентаций и текстовых документов.

# Учебные мероприятия

- 1. Введение в проект (1 урок): стартовая презентация, мозговой штурм, деление на группы, распределение ролей в группе.<br>2. Выполнение проекта (2-й-3-й урок): поиск информации анализ собранных ланных наполнение портфеля про
- 2. Выполнение проекта (2-й-3-й урок): поиск информации, анализ собранных данных, наполнение портфеля проекта, работа над итоговым продуктом (продуктами). Сопровождается формирующим контролем.
- 3. Защита проекта (4-й урок): конференция по защите проекта

### Материалы для дифференцированного обучения

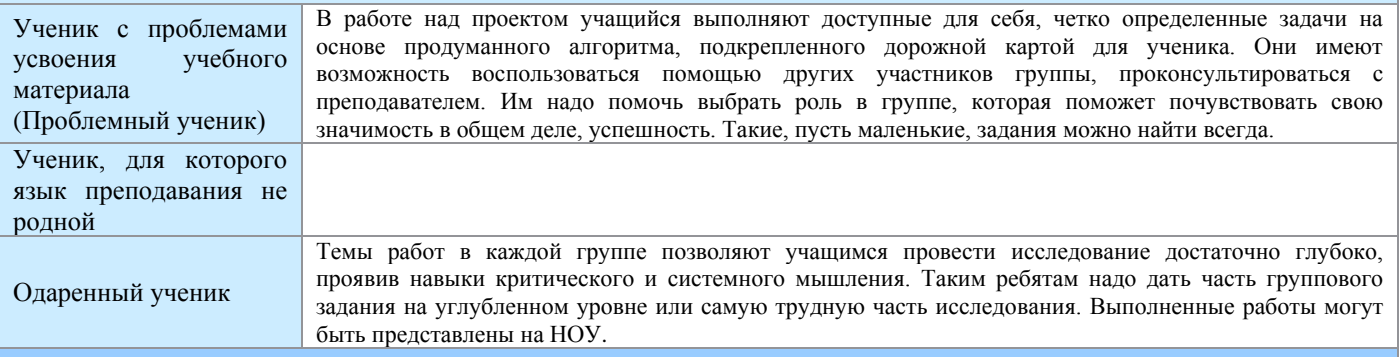

#### **Материалы и ресурсы, необходимые для проекта**

Технологии — оборудование (отметьте нужные пункты)

Фотоаппарат, лазерный диск, видеомагнитофон, компьютер(ы) с выходом в Интернет, принтер, видеокамера, цифровая камера, проекционная система, сканер

Технологии — программное обеспечение (отметьте нужные пункты)

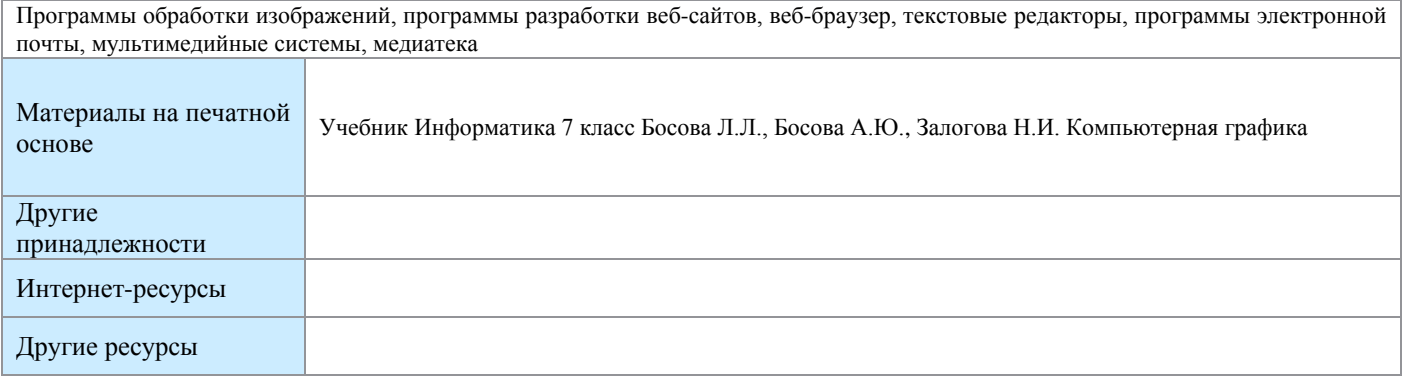